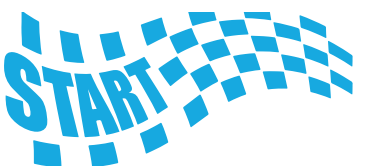

 $DARE$ 

 $\angle$ DEVII

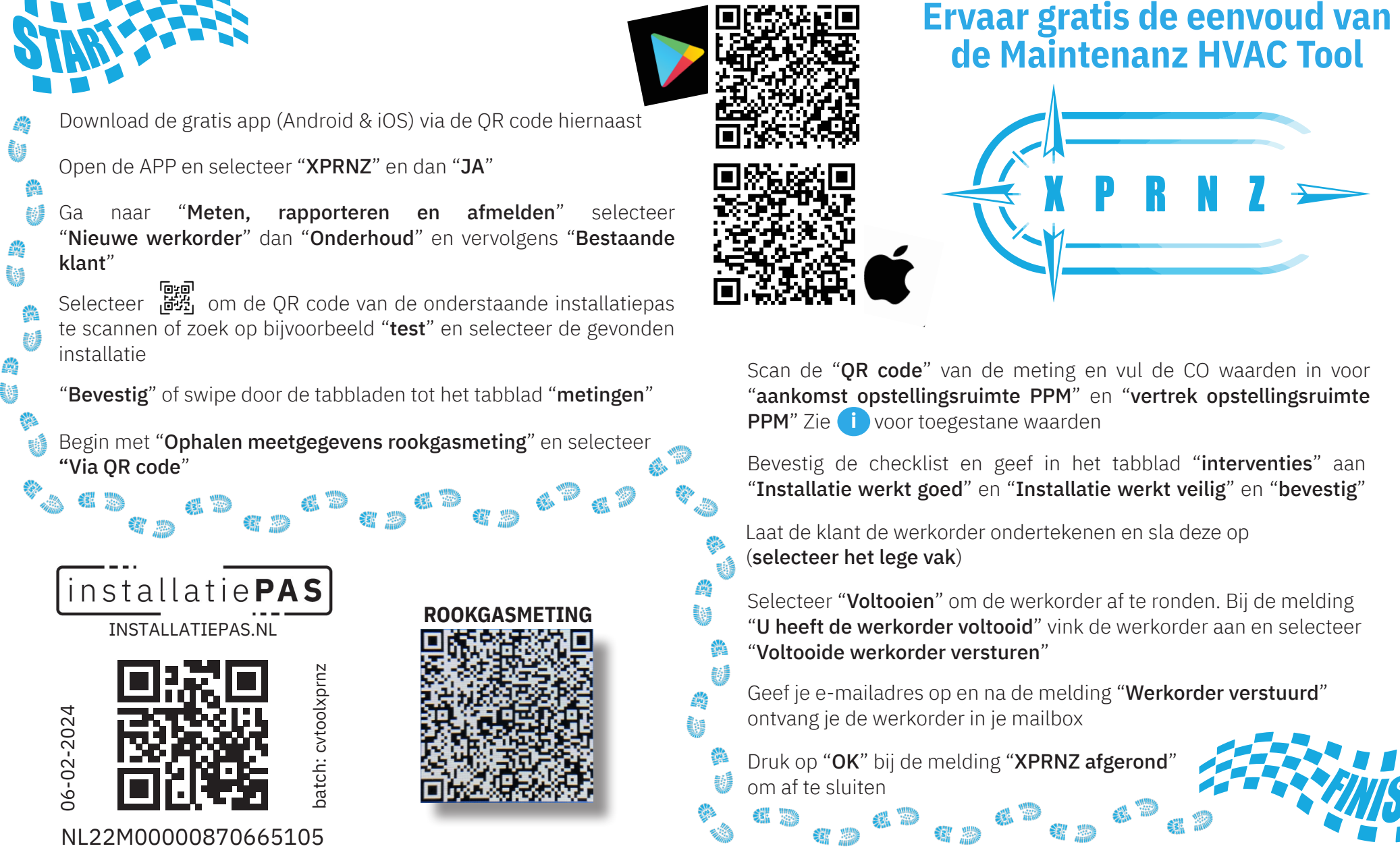

*Daredevil? Check ook de ongebaande paden en geef feedback via daredevil@maintenanz.com*

**MAINTENANZ WORK RULES TOOLS**